### **Abstrak**

Dengan berkembangnya penyebaran informasi melalui jaringan *internet*, maka timbul keinginan untuk merancang situs (*web*) sebagai media penyampaian informasi. Secara umum, kurangnya pengetahuan masyarakat tentang pemrograman *web* dan mahalnya upah seorang *web-programmer* menyebabkan munculnya ide untuk mengatasi hal tersebut.

Dalam tugas akhir ini telah direalisasi sebuah aplikasi berbasis *web* dengan menggunakan PHP untuk merancang sebuah situs secara dinamis. Artinya *user* dapat merancang situs langsung melalui *web browser* secara *online* pada jaringan *internet*. Aplikasi yang direalisasi sudah diuji coba terhadap 20 responden dengan menggunakan metoda MOS (*Mean Opinion Score*), dan mendapatkan hasil penilaian yang baik untuk kemudahan dan tampilan menu utama dengan skor 4.0 dan 3.85, sedangkan penilaian untuk fasilitas pada aplikasi ini masih kurang dengan skor 3.0.

### **Abstract**

Within the spreading of information on the internet which is developing rapidly, there is a desire to make a website as a media to spread out the information. Generally, the lack of knowledge of web programming and the expensive programmer's salary made an idea to handle the problem.

In this final task, it has been realized in a web based application using PHP to design website dynamicly. That means that an user can online and design their own website directly from the web-browser on the internet. This application has been tested to 20 users using Mean Opinion Score method, and has been given a relatively high mark for its user-friendly interface with final score 4.0 and for the main menu layout with final score 3.85, despite of that there is a relatively low mark for the facilities of this application with final score 3.0.

# **Daftar Isi**

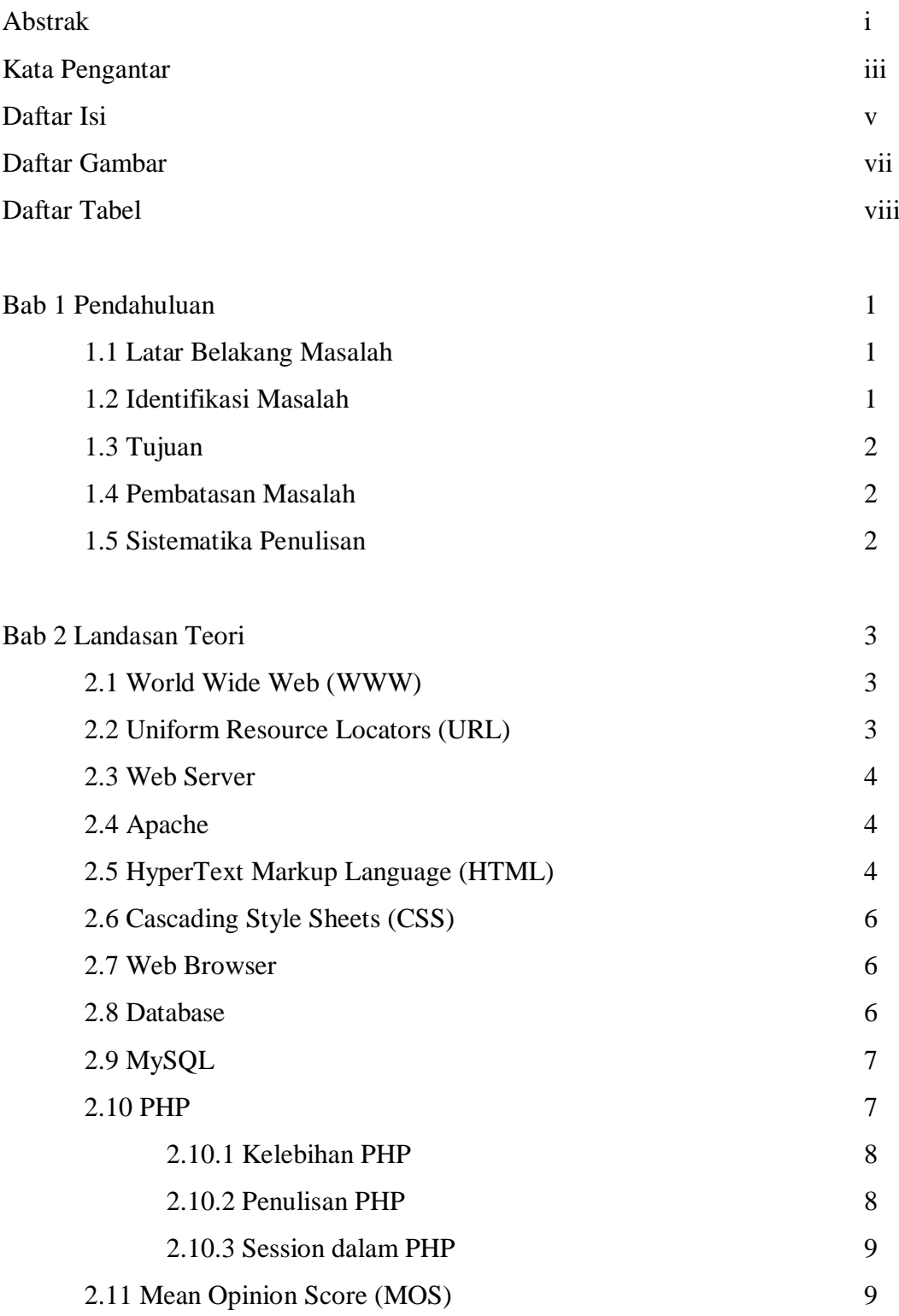

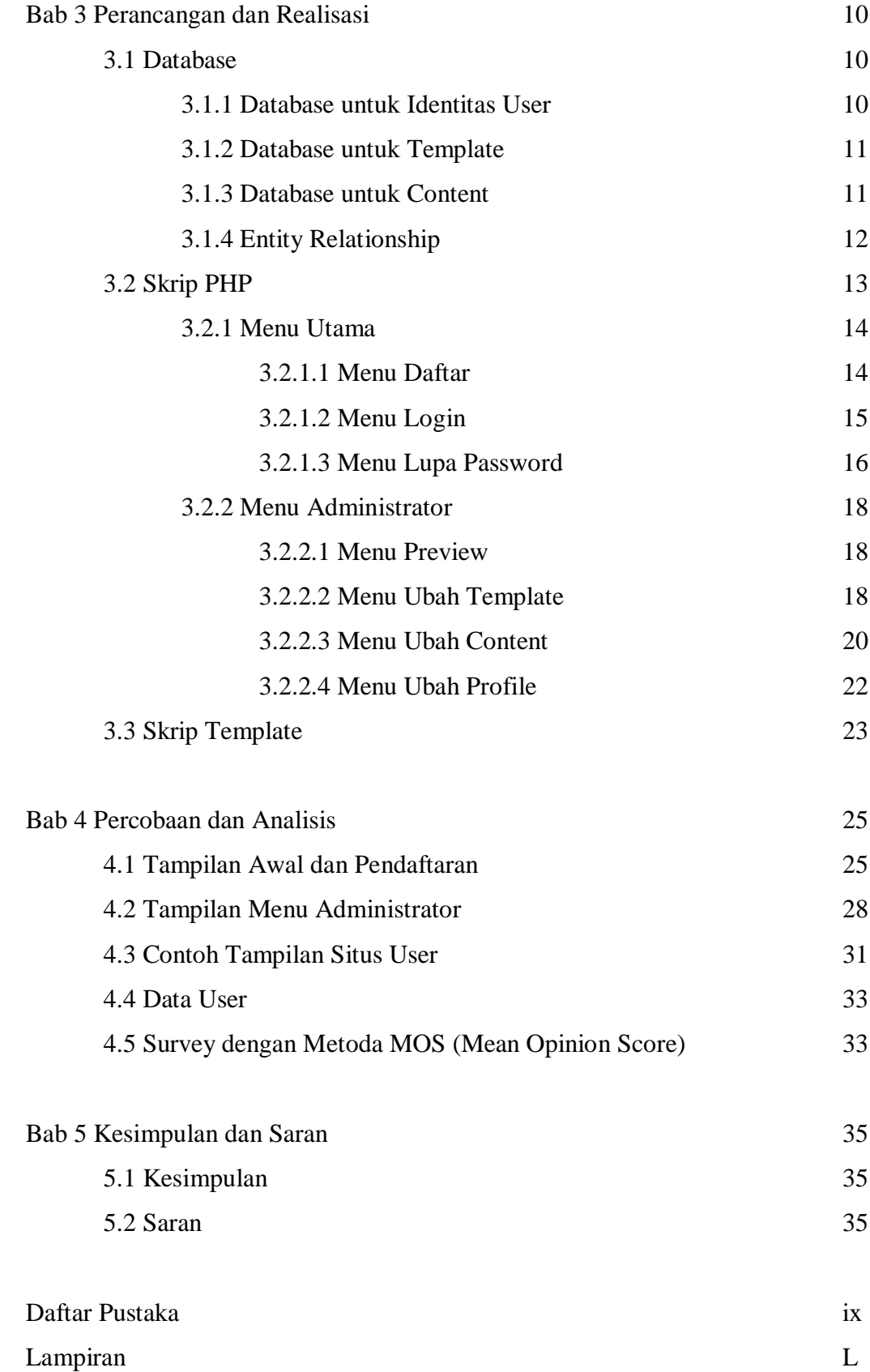

# **Daftar Gambar**

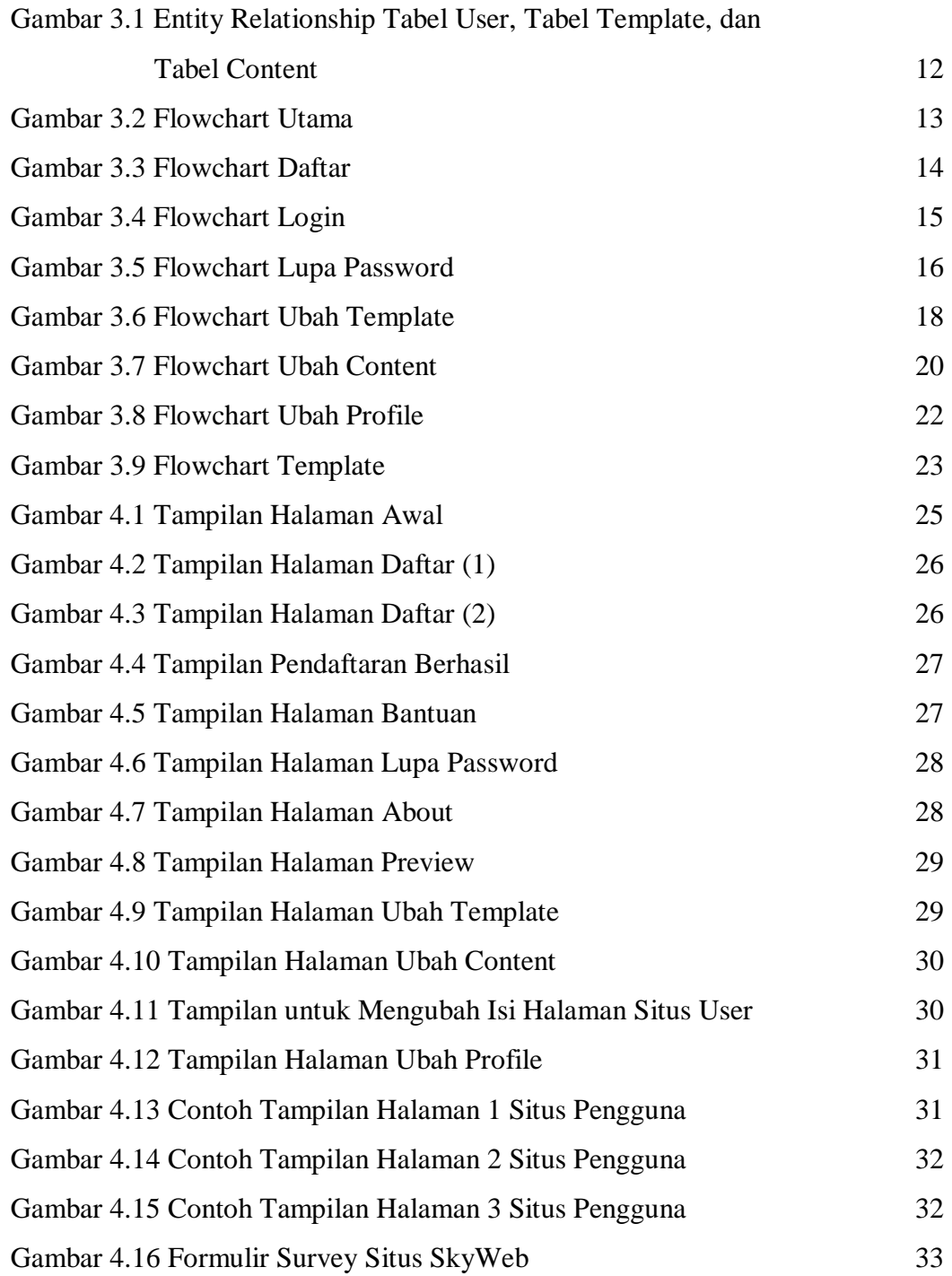

### **Daftar Tabel**

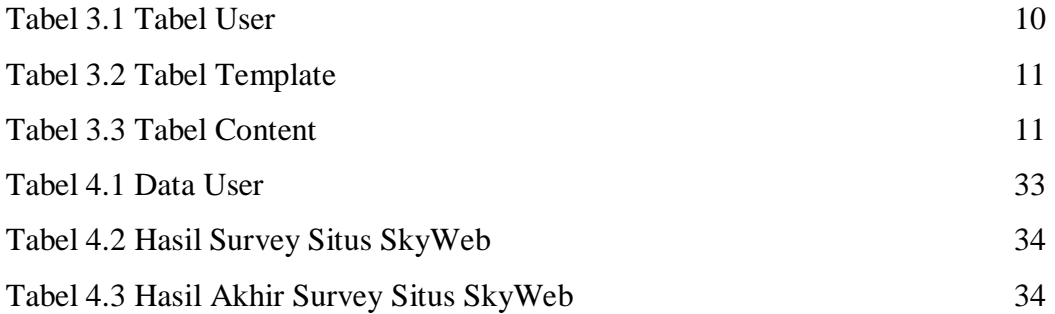